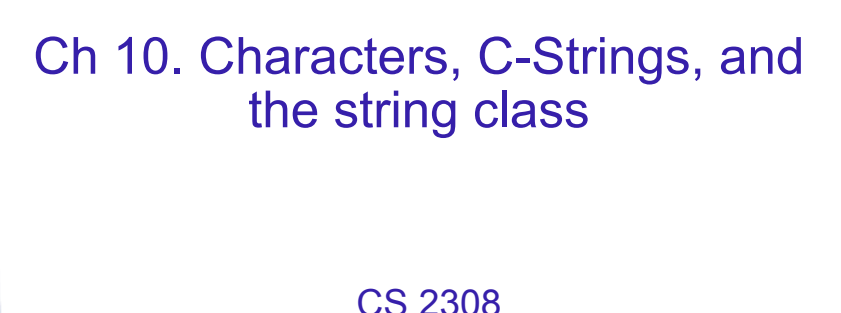

Fall 2013

#### Jill Seaman

1

3

# **Characters** • Built-in data type • Value: a single character

- $\cdot$  Literals: 'a', '!', '\n', '8', ...
- Operations:
	- assignment: =
		- compare:  $==, <, etc.$

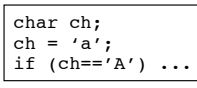

conversion to/from int: uses the ascii code

char ch =  $'A$ ;  $\text{cut} \ll \text{ch} + 10 \ll \text{endl};$ cout << static\_cast<char>(ch+10) << endl; 75

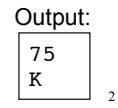

### 10.1 Character Testing

- The C++ library provides several functions for testing characters.
- ! Requires the cctype header file
- They take a char (or int) argument
- They return non-zero for true, 0 for false, and can be used as boolean expressions:

char input; ... if (isupper(input)) ...

#### Character Testing

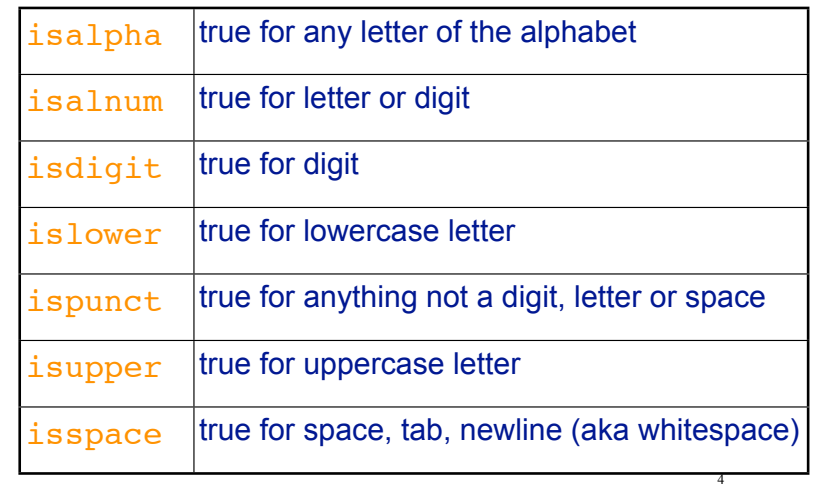

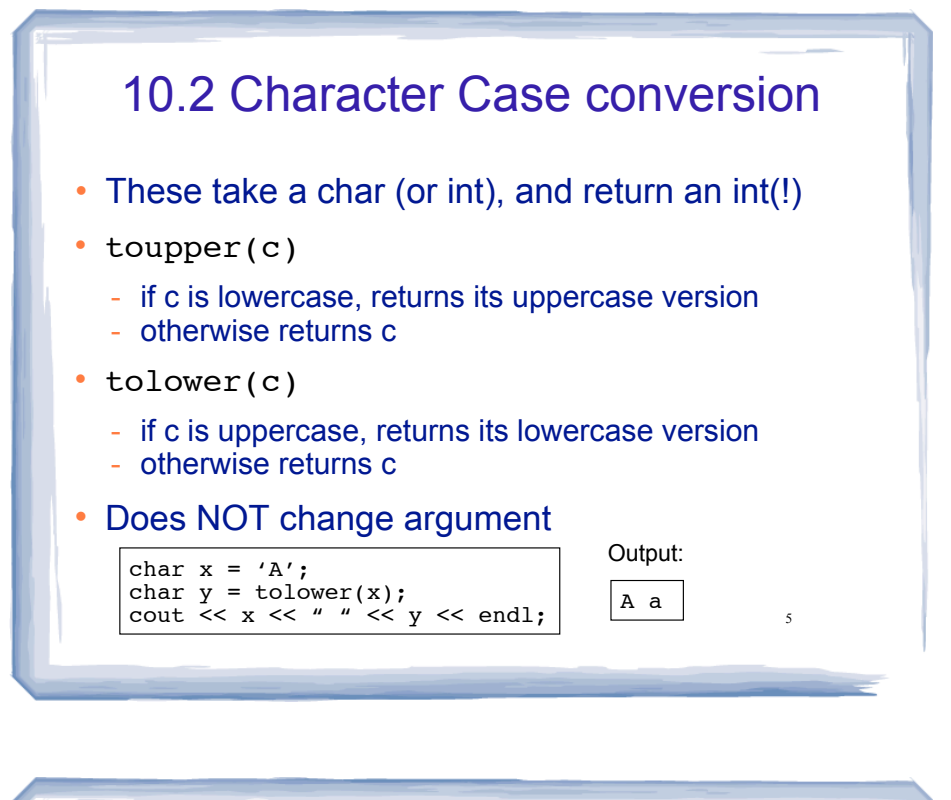

### 10.3 C-Strings

- In any programming language, a "string" is a sequence of characters.
- In C++, a C-String is a certain way of representing a string in memory
- A C-String is:
	- a sequence of characters
	- stored in consecutive memory locations
	- ALWAYS terminated by a null character ('\0', ascii=0)

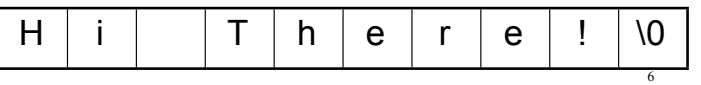

## C-String

- ! String literals are stored in memory as C-Strings:
	- "Jim Kase", "A00123456", "\$2.35/lb"
	- they have type char  $[$  ]
- A C-String can be stored in a char array.
	- Make sure array is large enough for the null char! (add one to the length).
- Do NOT pass the array size to functions taking C-strings as arguments
	- Unnecessary, because the null char marks the end. The state of the cout of the court of the cost of the entered: "Som of the Unnecessary, because the null char marks the end.

### Operations over C-Strings

- Don't use = or == on char  $\vert$  (arrays: doesn't work)
- input: can use >>
	- input stops at whitespace (space, tab, newline)!
	- but copying to memory does NOT stop at end of array
- input: can use cin.getline(char s[], int n)
	- input stops at '\n' OR after n-1 characters have been read

Enter a name:

• output: can use <<

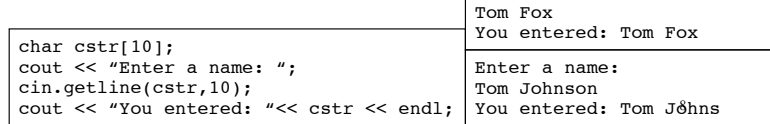

#### 10.4 Library Functions for C-Strings

- Usually require the cstring header
- $\cdot$  Function headers look like this: func(char  $\ast$ s)
	- recall char  $*$ s is basically equivalent to char  $s$ []
- the argument can be:
- the name of a char array
- a literal string

#### C-string length

- ! int **strlen** (char\* str)
- Returns the number of characters in a C-string (up to but not including the null char).

char  $\text{cstr}[30] =$  "Economics"; cout << strlen(cstr) << endl; //prints 9

10

#### C-string copy

9

11

• Use strcpy to perform assignment for C-strings

char\* **strcpy** (char \*destination, char \*source);

- ! Copies source C-string to destination
	- destination is modified
	- destination must be long enough
	- ignore returned value (destination is returned)
- example:

```
char string1[13] = "Hello";
char string2[7] = "World!";
//simulate: string1 = string2;
strcpy(string1, string2);
cout << string1 << endl;
                                 Output:
                                  World!
```

```
12
              C-string compare
! Use strcmp to perform comparison for C-strings
! int strcmp (char *str1, char *str2);
• Compares str1 and str2
    - if str1 and str2 are the same, returns 0
    - if str1 comes before str2 alphabetically, returns -1
    - if str1 comes after str2 alphabetically, returns 1
• example:
  char string1[13] = "Hello ";
  char string2[7] = "World!";
  // if (string1<string2)...
  if (strcmp(string1, string2) < 0)
     cout << "Hello comes before World" << endl;
```
#### 10.7 More about the C++ string class

- ! string is a data type provided by the C++ library.
	- Specifically it is a class (see chapter 13).
- string requires the <string> header file
- <iostream> may work as well
- To define a string variable:
	- − string name1;
	- − name1 is a string object.
		- − initialized to the empty string (**size is 0!**)
- 13 • The representation in memory of a string object is hidden from the programmer.

"" Empty string literal:

### Operations over string objects

- **initialization** using = with a C-string literal or string
	- string name1 = "Steve Jobs"; string name2 =  $name1$ ;

cout and the second countries of the second contribution of the second contribution of the second contribution of the second contribution of the second contribution of the second contribution of the second contribution of

**assignment** using = with C-string literal or string

14

string name1, name2; name1 = "Andre Johnson";  $name2 = name1;$ 

#### Operations over string objects

• output using <<

string name1 = "Steve Jobs"; cout << "Name " << name1 << endl;

cout to the second countries of the second countries of the second contribution of the second contribution of the second contribution of the second contribution of the second contribution of the second contribution of the

• input using >> (input stops at first whitespace!)

> string name1; cout << "Enter your name "; cin >> name1;

• input using getline note: not the same one as for c-strings

15 string name1; cout << "Enter your name "; getline (cin, name1); stops at first '\n'

# Operations over string objects

cout to the second countries of the second countries of the second contribution of the second contribution of the second contribution of the second contribution of the second contribution of the second contribution of the

comparing string objects:  $\langle \langle \rangle \rangle$  = = = := (alphabetical order)

```
string string1, string2;
string1 = "Hello ";
string2 = "World!";
if (string1 < string2)
    cout << "Hello comes before World" << endl;
```
• string objects can be compared to C-strings

```
16
string string1;
cout << "Enter a word: ";
cin >> string1;
if (string1 == "Hello")
    cout << "You entered Hello." << endl;
```
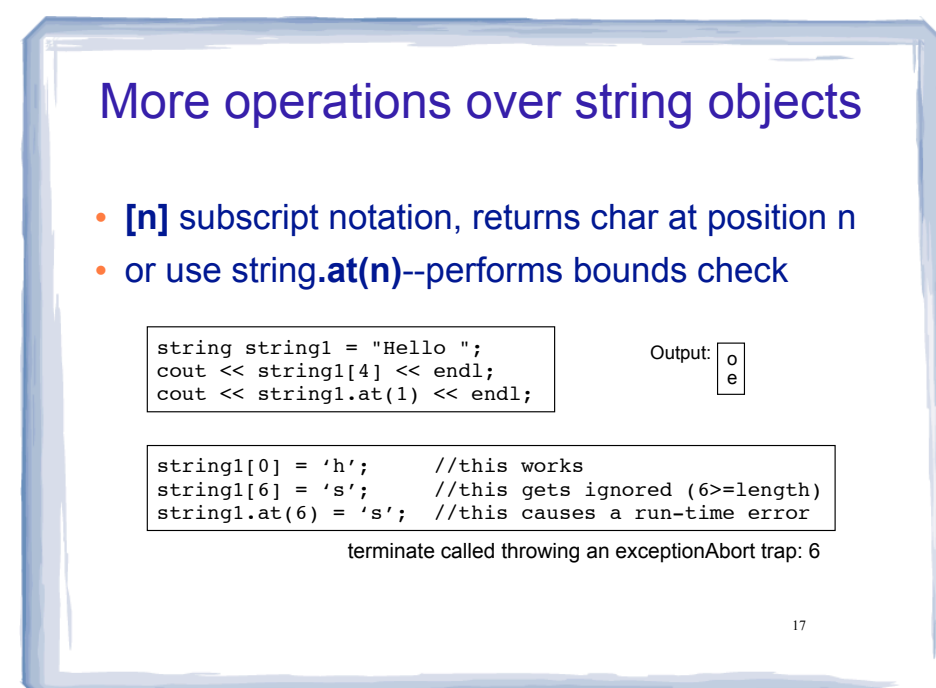

cout to the second countries of the second countries of the second contribution of the second contribution of the second contribution of the second contribution of the second contribution of the second contribution of the

#### string class member functions

- string class has many member functions that operate over the string object (Table 10-7).
- theString.**length**() : returns length of string stored in theString (can also use **.size**()).

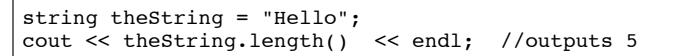

- theString.**append**(str): appends str (string object or cstring) to the end of theString
	- − It changes theString! (also changes its length)

cout to the second countries of the second countries of the second contribution of the second contribution of the second contribution of the second contribution of the second contribution of the second contribution of the

```
cout \lt< theString \lt< endl; //outputs: Hello World|^{\scriptscriptstyle 18}string theString = "Hello";
theString.append(" World");
```
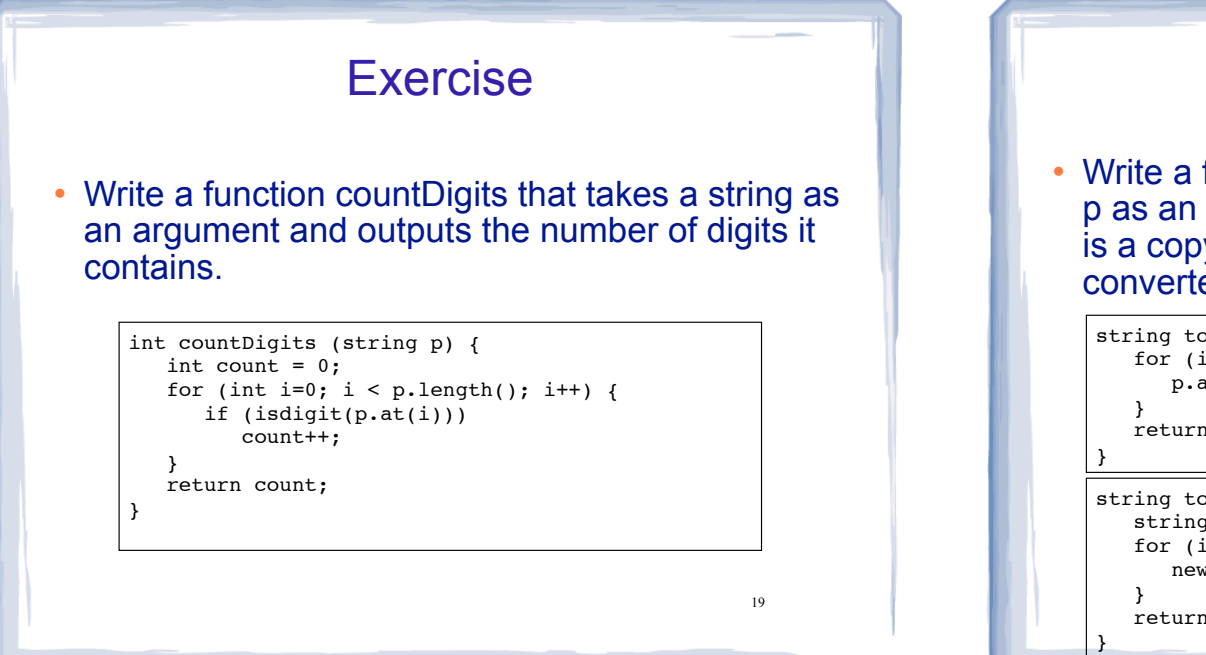

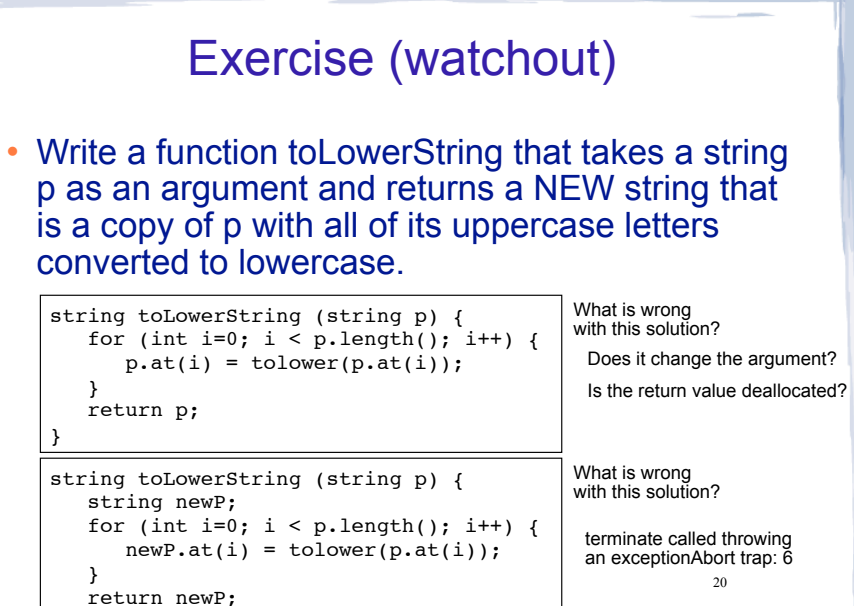